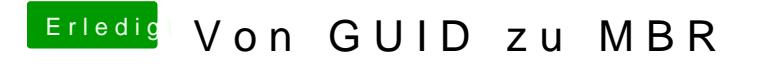

Beitrag von matze vom 20. November 2012, 22:54

Mit was hast du ml installiert?